# Unusual and Influential Observations

Deepayan Sarkar

## **Violation of assumptions in a linear regression model**

- Systematic violations
	- **–** Non-normality of errors
	- **–** Nonconstant error variance
	- **–** Lack of fit (nonlinearity)
	- **–** Autocorrelation in errors
- Discordant outliers and influential observations
- For now, we will focus on indentifying such observations
- Outline
	- **–** Motivation and description of diagnostic measures
	- **–** Cutoffs for diagnostics (mostly heuristic)
	- **–** Mathematical details
- References
	- **–** Cook and Weisberg (1982) *Residuals and influence in regression.*
	- **–** Belsley, Kuh, Welsh (1980) *Regression diagnostics: Identifying influential data and sources of collinearity*
	- **–** Chatterjee and Hadi (1988) *Sensitivity analysis in linear regression*

#### **Important concepts**

• *Regression Outlier* : Conditional distribution of  $Y_i|X_i$  is unusual (*discrepancy*)

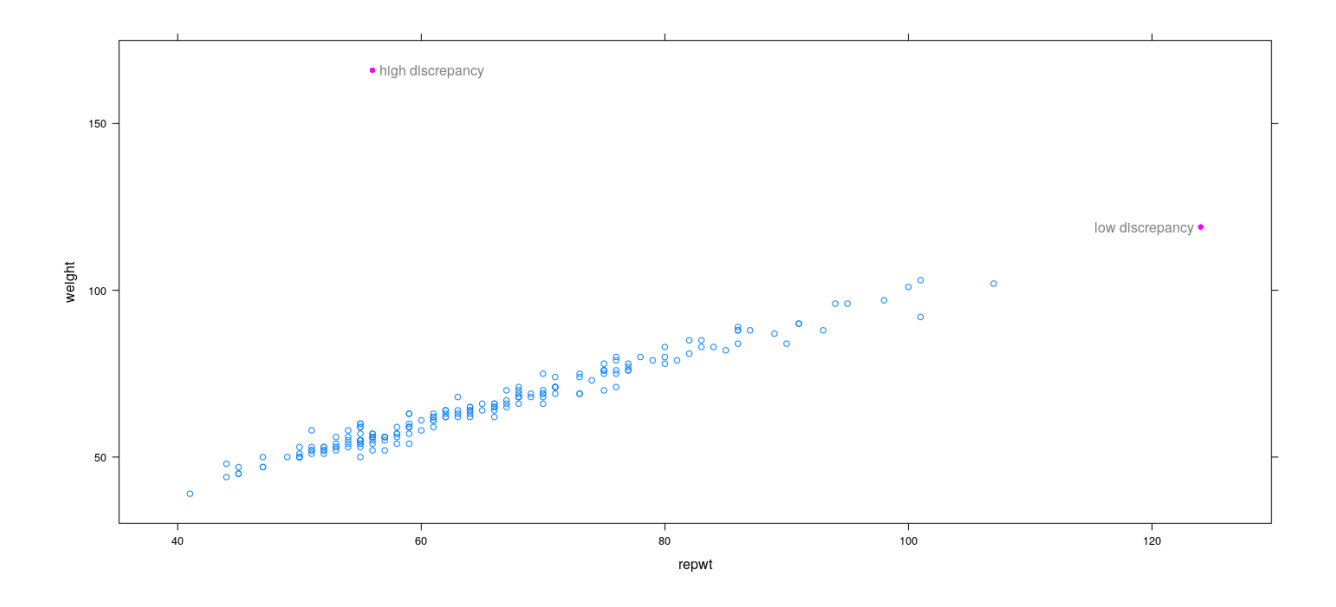

• *Covariate Outlier* : *X<sup>i</sup>* value is unusual w.r.t. other values of *X* (may also be a regression outlier)

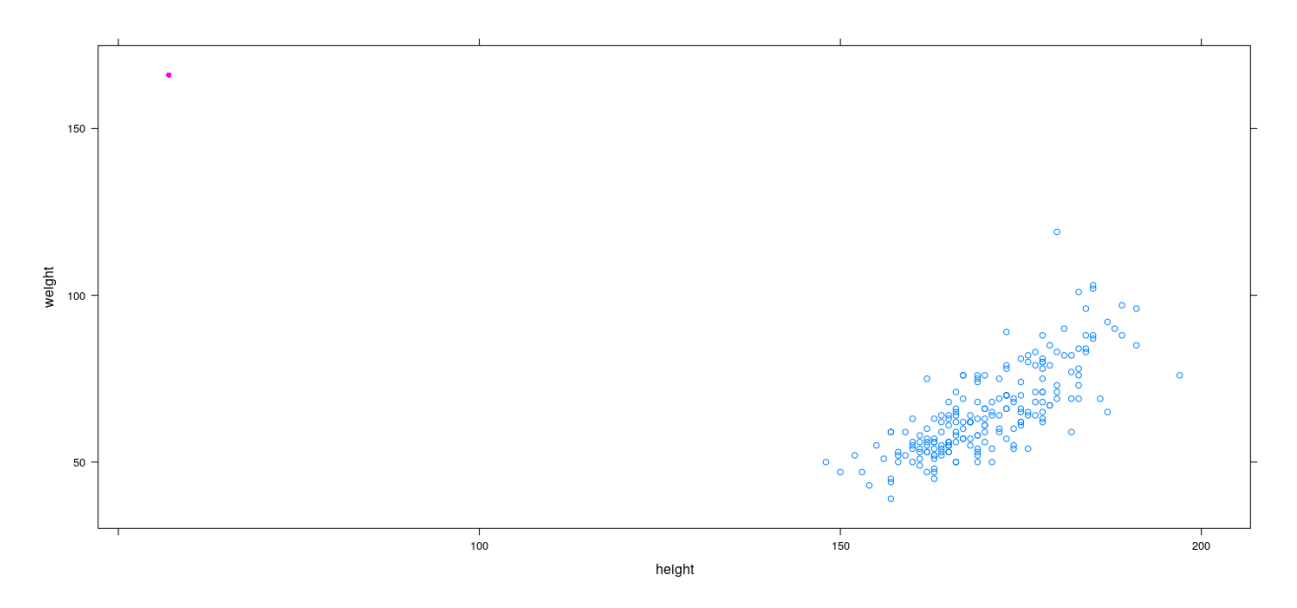

• *Leverage* : Potential ability of an observation to affect (*influence*) regression

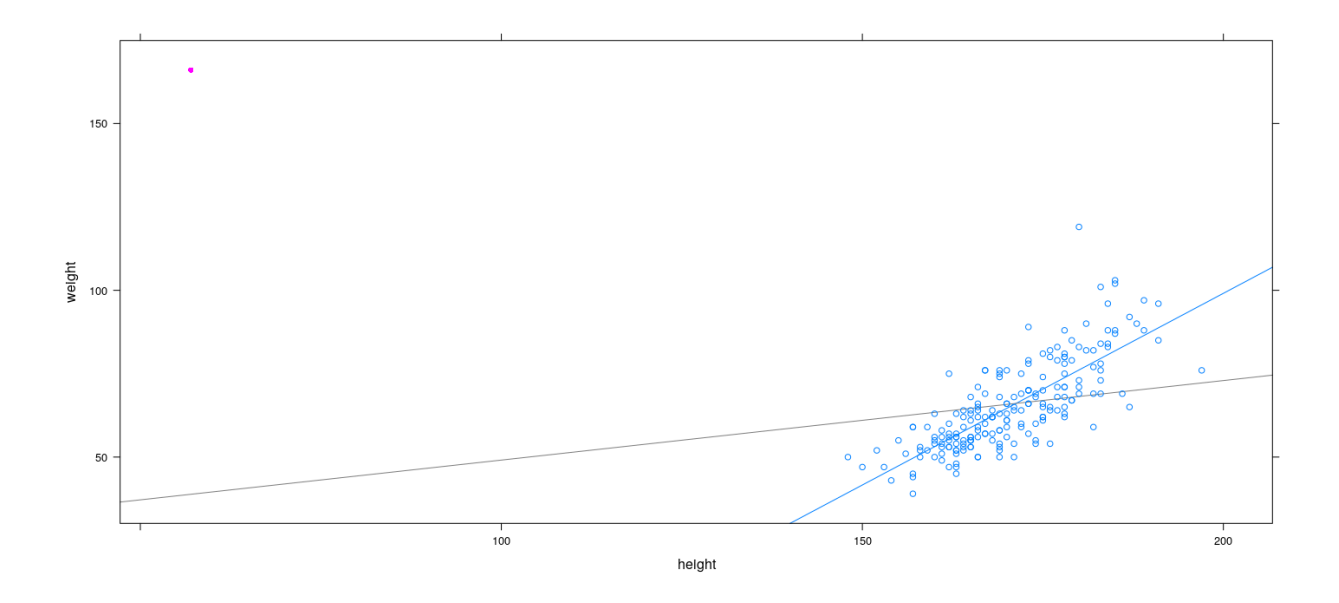

• *Leverage* : Potential ability of an observation to affect (*influence*) regression

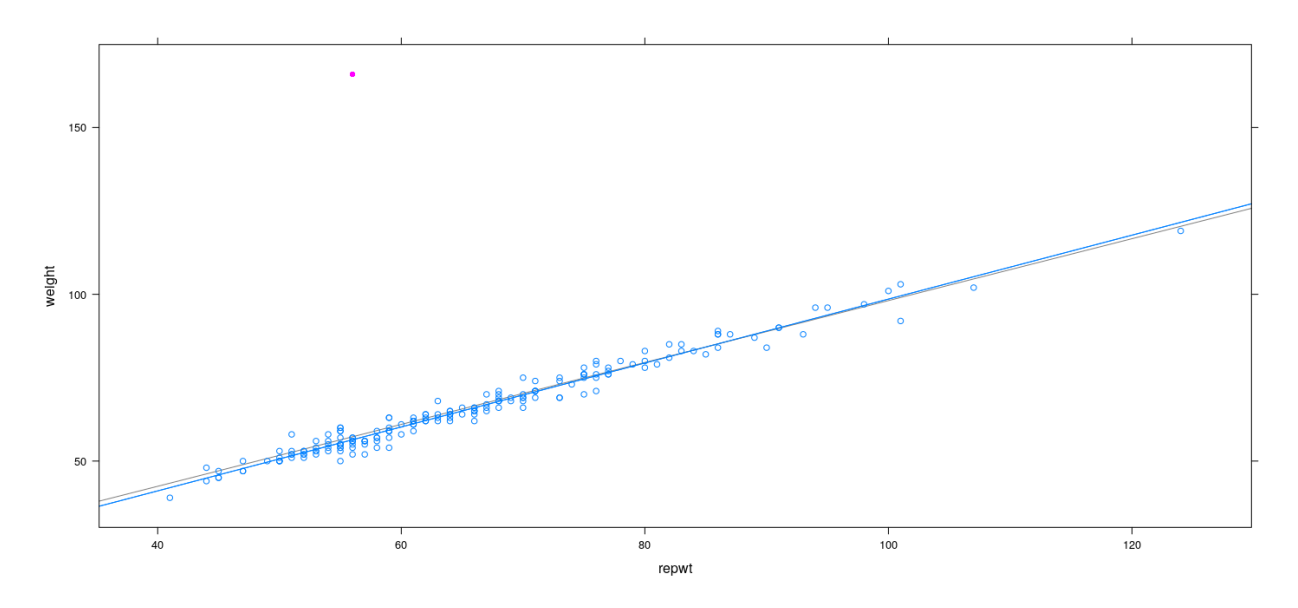

• *Leverage* : Potential ability of an observation to affect (*influence*) regression

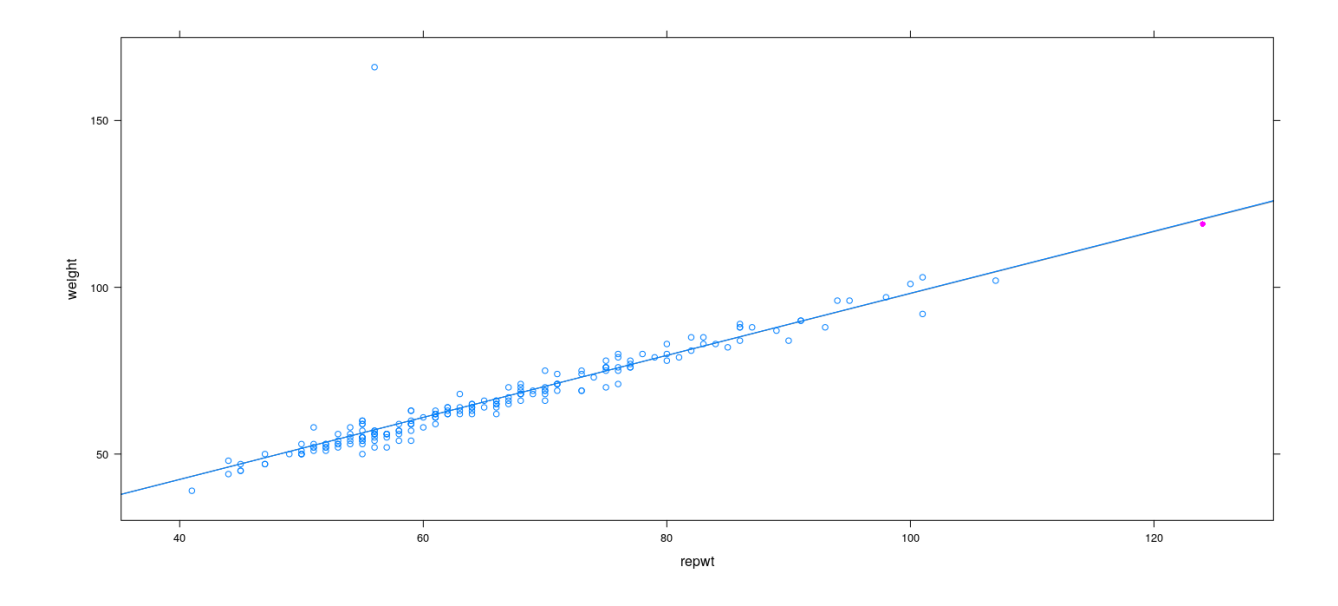

#### **General principle: outliers, leverage, and influence**

- Covariate outliers have high leverage (potentially influential)
- Whether a discrepant observation (regression outlier) actually influences fit depends on whether it also has high leverage
- Roughly, influence  $=$  leverage  $\times$  discrepancy
- We want to be able to identify high-leverage observations, regression outliers, and influential observations
- Relatively simple for single predictor, but want general methods that work with many predictors

#### **Leverage: hat-values**

In the linear model,  $\hat{\beta}$  is a linear function of **y**:

$$
\hat{\beta} = (\mathbf{X}^T \mathbf{X})^{-1} \mathbf{X}^T \mathbf{y}
$$

So is the vector of fitted values:

$$
\hat{\mathbf{y}} = \mathbf{X}\hat{\beta} = \mathbf{X}(\mathbf{X}^T\mathbf{X})^{-1}\mathbf{X}^T\mathbf{y} = \mathbf{H}\mathbf{y}
$$

where  $\mathbf{H} = \mathbf{X}(\mathbf{X}^T\mathbf{X})^{-1}\mathbf{X}^T$  is known as the "hat matrix" In scalar notation,

$$
\hat{y_j} = \sum_{i=1}^n h_{ji} y_i = \sum_{i=1}^n h_{ij} y_i
$$

- $h_{ij}$ -s depend on **X**, not **y**
- $h_{ij}$  captures contribution of  $y_i$  on  $\hat{y}_j$  (larger values means potentially larger impact)

• *Hat-values* (summarize leverage of  $y_i$  on *all* fitted values):

$$
h_i \equiv h_{ii} = \sum_{j=1}^n h_{ij}^2
$$

- The last result follows because **H** is symmetric and idempotent  $(\mathbf{H}^2 = \mathbf{H})$
- Corollary:  $V(\hat{\mathbf{y}}) = \sigma^2 \mathbf{H}$  and  $V(\hat{\mathbf{e}}) = \sigma^2 (\mathbf{I} \mathbf{H})$ , where  $e_i = y_i \hat{y}_i$

## **Properties of hat-values** *h<sup>i</sup>*

- $0 \leq h_i \leq 1$
- In fact,  $h_i \geq 1/n$  if the model includes the constant term
	- **–** Easy to check if other columns are orthogonal to **1** (mean zero)
	- **–** Enough to verify that **H** remains unchanged (exercise)
- $\bar{h} = p/n$  where p is the rank of **X** 
	- **–** Proof follows from property of idempotent / projection matrices: rank = trace

For simple linear regression with one predictor,  $h_i$  simplifies to

$$
h_i = \frac{1}{n} + \frac{(x_i - \bar{x})^2}{\sum_j (x_j - \bar{x})^2}
$$

In general, with  $\tilde{\mathbf{X}}$  denoting "centered"  $\mathbf{X}$  (mean zero columns),

$$
h_i = \frac{1}{n} + \tilde{\mathbf{x}}_i^T (\tilde{\mathbf{X}}^T \tilde{\mathbf{X}})^{-1} \tilde{\mathbf{x}}_i
$$

So  $h_i$  essentially measures (up to scaling) the [Mahalanobis distance](https://en.wikipedia.org/wiki/Mahalanobis_distance) of  $\mathbf{x}_i$  from the centroid (mean vector) of the covariates (taking their correlation structure into account)

fm <- **lm**(weight ~ repwt, Davis, na.action = na.exclude) **xyplot**(**hatvalues**(fm) ~ repwt, Davis, ylab = "Hat-values")

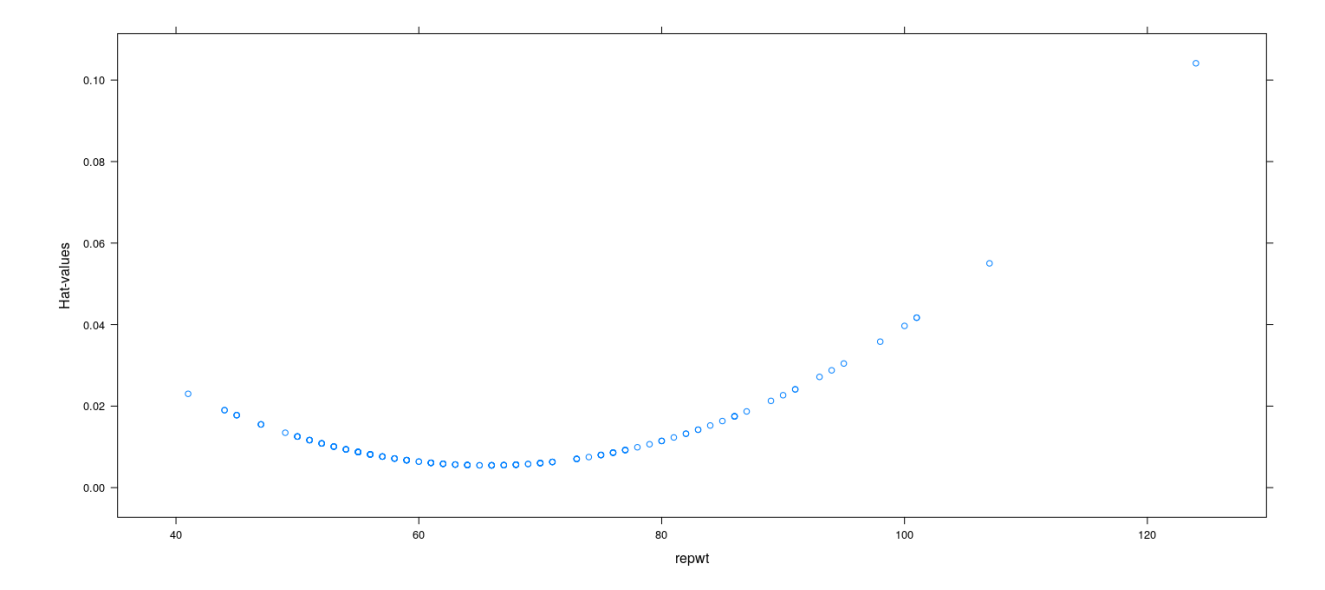

```
fm <- lm(prestige ~ education + income, Duncan, na.action = na.exclude)
id <- which(hatvalues(fm) > 0.15)
levelplot(hatvalues(fm) ~ education + income, Duncan, main = "Hat-values", cex = 1.5,
          panel = panel.levelplot.points, prepanel = prepanel.default.xyplot) +
   layer(panel.text(x[id], y[id], labels = rownames(Duncan)[id], pos = 4, col = "grey50"))
```
Hat-values

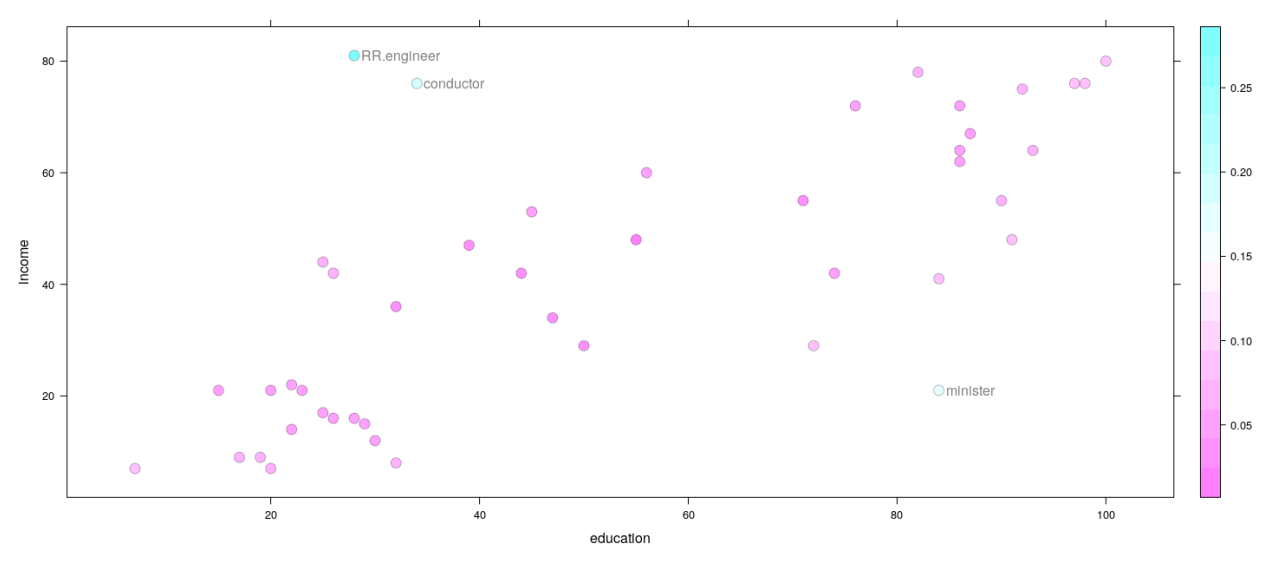

## **Detecting outliers: standardized and Studentized residuals**

- Regression outliers have high discrepancy, i.e., high  $\varepsilon_i$
- Unfortunately, corresponding  $\hat{\varepsilon}_i$  may not be large
- As noted earlier,  $V(e_i) = \sigma^2(1-h_i)$
- Define *standardized residual* :

$$
r_i = \frac{e_i}{\hat{\sigma}\sqrt{1-h_i}}
$$

Unfortunately, numerator and denominator are not independent.

## **Deletion models**

- Natural fix: estimate  $\sigma$  from model fitted without observation (deletion model)
- Define *Studentized residual*

$$
t_i = \frac{e_i}{\hat{\sigma}_{(-i)}\sqrt{1 - h_i}}
$$

• May be more natural to define the *deleted Studentized residual*

$$
\tilde{t}_i = \frac{e_{i(-i)}}{\hat{V}(e_{i(-i)})}
$$

- $\hat{V}(e_{i(-i)})$  needs to be computed, but involves unknown *σ*, which is replaced by  $\hat{\sigma}_{(-i)}$
- In fact, even though this is not immediately obvious,
	- $\tilde{t}_i$  and  $t_i$  are actually the same
	- **–** Under null hypothesis (no outliers), each *t<sup>i</sup>* has a *tn*−*p*−<sup>1</sup> distribution

#### **More formal approach: the mean-shift outlier model**

- Consider a model that allows the *i*th observation to be fit separately
- Additional "predictor"  $\mathbf{u}_k k$ -th unit vector in  $\mathbb{R}^n$

$$
u_{ki} = \begin{cases} 1 & \text{if } i = k \\ 0 & \text{otherwise} \end{cases}
$$

• Model

$$
\mathbf{y} = \mathbf{X}\boldsymbol{\beta} + \mathbf{u}_k \boldsymbol{\delta} + \boldsymbol{\varepsilon}
$$

• Can test for  $H_0: \delta = 0$  (*k*-th observation not outlier)

Easy to see that for this model,  $e_k = 0$ ,  $\hat{y}_k = y_k$ 

More importantly,

- $\hat{\beta}$  is same as  $\hat{\beta}_{(-k)}$  for original model
- $\hat{\delta}$  is same as  $e_{k(-k)}$  for original model
- RSS is same as  $RSS_{(-k)}$  for original model; so
- $\hat{\sigma}^2 = \frac{\text{RSS}}{n-p-1}$  is same as  $\hat{\sigma}^2_{(-k)} = \frac{\text{RSS}_{(-k)}}{(n-1)-p}$ (*n*−1)−*p*
- Test statistic for  $H_0: \delta = 0$ :

$$
T_k = \frac{\hat{\delta}}{s.e.(\hat{\delta})}
$$

- Claim:  $V(\hat{\delta}) = \frac{\sigma^2}{1 h}$ 1−*h<sup>k</sup>*
- It easily follows that

$$
T_k = \frac{e_{k(-k)}\sqrt{1-h_k}}{\hat{\sigma}_{(-k)}} = \tilde{t}_k
$$
 (by definition)

Proof of claim requires a basic inversion formula for symmetric partitioned matrices:

$$
\begin{bmatrix} A & B \\ B^T & D \end{bmatrix}^{-1} = \begin{bmatrix} A^{-1} + FE^{-1}F^T & -FE^{-1} \\ -E^{-1}F^T & E^{-1} \end{bmatrix}
$$

where  $E = D - B^T A^{-1}B$  and  $F = A^{-1}B$  (we only need to compute  $E^{-1}$ )

• It turns out that it is also true that

• The equality  $t_i = \tilde{t}_i$  follows because

$$
e_k = e_{k(-k)}(1 - h_k)
$$

• Proof: exercise. Possibly useful matrix result: For *u, v* column vectors

$$
(A + uvT)-1 = A-1 - \frac{A-1uvTA-1}{1 + vTA-1u}
$$

#### **Testing for outliers in linear models**

- $t_i$  can be used to test if observation  $i$  is an outlier
- Makes sense if we suspected that the *i*th observation was an outlier
- Usually we don't know in advance, and want to test for all *i*
- This leads to a multiple testing situation
- Expect  $\alpha n$  tests to be rejected even if no outliers (assuming independent tests)

#### **Testing for outliers in linear models: usual strategies**

- Examine graphically (Q-Q plot comparing to  $t_{n-p-1}$ )
- Simulate the largest (absolute)  $t_i$  from the null model (distribution does not depend on  $\beta$  or  $\sigma^2$  exercise)
- If we assume independence, the smallest *p*-value has a Beta distribution
	- **–** *p*-values are all independent *U*(0*,* 1) under null
	- **–** Interested in the distribution of the smallest of these, follows Beta(1*, n*)
	- $-$  CDF easily computed as  $F(u) = 1 (1 u)^n$
- Another solution (without assuming independence): Bonferroni adjustment
	- $−$  Boole's inequality:  $P(∪A_i) ≤ ∑P(A_i)$
	- **–** Bonferroni correction: *H*<sup>0</sup> : *p<sup>i</sup>* ∼ *U*(0*,* 1) is rejected if *np<sup>i</sup> < α*, for *i* = 1*, . . . , n*
	- **–** Then, under the combined null hypothesis where all *p<sup>i</sup>* ∼ *U*(0*,* 1),

 $P(\text{at least one rejection}) = P(\bigcup \{np_i < \alpha\}) \leq \sum P\left(p_i < \frac{\alpha}{\alpha}\right)$ *n*  $\leq$   $\sum \frac{\alpha}{\alpha}$  $\frac{\alpha}{n} = n \frac{\alpha}{n}$  $\frac{\alpha}{n} = \alpha$ 

- Both these procedures can be viewed as an *adjustment* to the original *p*-values
- Test *i* is rejected if the adjusted  $p_i$  is less than  $\alpha$
- The Bonferroni adjustment is  $p'_i = np_i$
- Adjustment with independent tests is  $p'_i = 1 (1 p_i)^n$
- p.adjust() implements various *p*-value adjustment procedures in R

**Testing for outliers: examples**

```
fm <- lm(weight ~ height * sex, Davis)
ri <- rstandard(fm)
ti <- rstudent(fm)
pi \leq 2 * pt(-\text{abs}(t_i), df = \text{fm}\$df. residual - 1)
qqmath(ti, distribution = function(p) qt(p, df = fm$df.residual - 1), grid = TRUE, aspect = "iso")
```
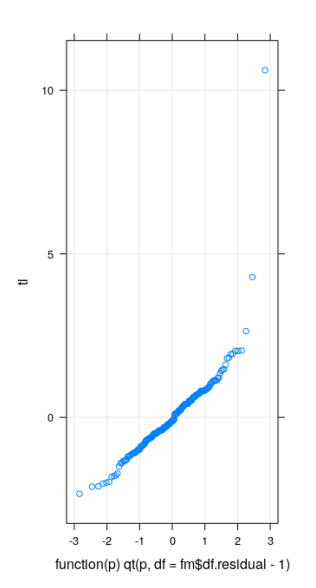

```
n <- with(fm, rank + df.residual)
names(which(ti > 4))
[1] "12" "21"
names(which(1 - (1-pi)^n < 0.05))[1] "12" "21"
names(which(n * pi < 0.05))
[1] "12" "21"
fm <- lm(prestige ~ education + income, Duncan)
ri <- rstandard(fm)
ti <- rstudent(fm)
pi \leq 2 * pt(-\text{abs}(t_i), df = fm$df.residual - 1)
qqmath(ti, distribution = function(p) qt(p, df = fm$df.residual - 1), grid = TRUE, aspect = "iso")
```
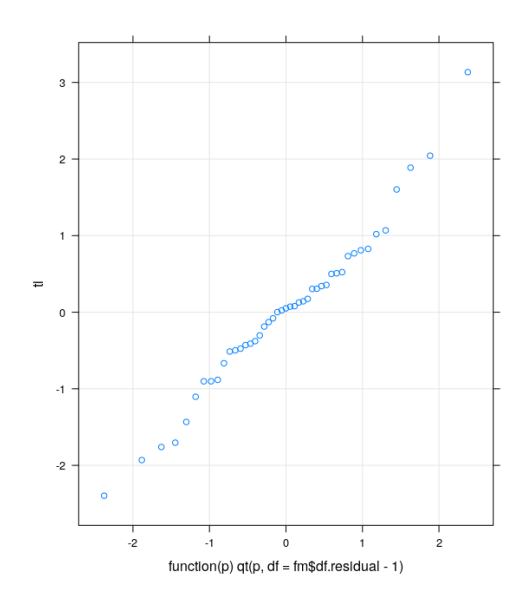

```
n <- with(fm, rank + df.residual)
names(which(ti > 4))
character(0)
names(which(1 - (1-pi)^n < 0.05))character(0)
names(which(n * pi < 0.05))
character(0)
head(sort(pi))
      minister reporter contractor insurance.agent machinist store.clerk
   0.003177202 0.021170298 0.047432955 0.060427645 0.066248120 0.085783008
```
## **A useful relationship**

- As already noted,  $e_{i(-i)} = e_i/(1 h_i)$
- This means that to compute  $e_{i(-i)}$ , we do not actually need to re-fit model
- In particular, leave-one-out cross-validation SSE can be calculated without actually re-fitting models
- There is a similar exact relationship between  $r_i$  and  $t_i$

$$
t_i = r_i \sqrt{\frac{n - p - 1}{n - p - r_i^2}}
$$

```
p <- fm$rank
tfun <- function(r) r * sqrt((n-p-1) / (n-p-r^2))xyplot(ti ~ ri, grid = TRUE, aspect = "iso", abline = list(c(0, 1), col = "grey50")) +
    layer_(panel.curve(expr = tfun(x), col = "grey50"))
```
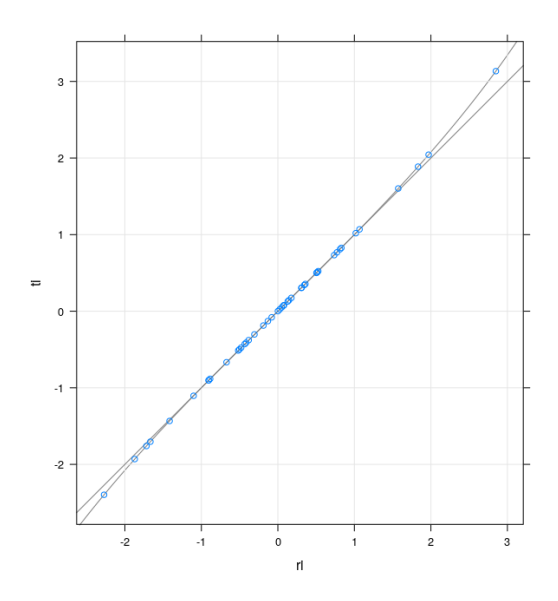

**xyplot**(**I**(ti - ri) ~ ri, grid = TRUE, abline = **list**(h = 0, col = "grey50")) +  $layer_{\text{1}}(panel.curve(exp = tfun(x) - x, col = "grey50"))$ 

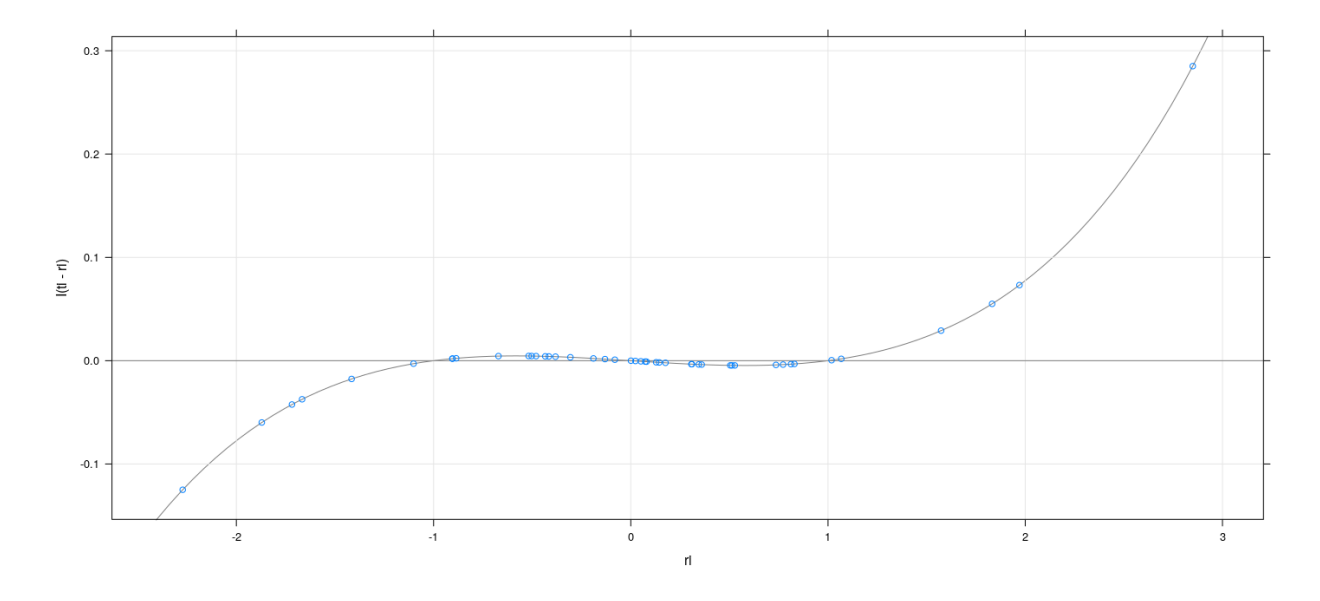

# **Measures of influence**

- We are typically more interested in *influential* observations
- Direct measure of the influence of objervation *i* on coefficient  $\beta_j$  is (for  $i = 1, \ldots, n; j = 1, \ldots, p$ )

$$
DFBETA_{ij} = d_{ij} = \hat{\beta}_j - \hat{\beta}_{j(-i)}
$$

 $\bullet~$  It is common to standardize this:

$$
DFBETAS_{ij} = d_{ij}^* = \frac{d_{ij}}{SE_{(-i)}(\hat{\beta}_j)}
$$

- Drawback: there can be many of them (*np* in total).
- When  $p$  is small, it is useful to plot  $DFBETA_{ij}$  (or  $DFBETA_{ij}$ ) against *i* separately for each  $j$ .
- It is also common to look at a summary influence measure for each observation.

## **Cook's distance**

- Think of testing the "hypothesis" that  $\beta = \hat{\beta}_{(-i)}$
- Consider the "*F*-statistic" for this test, recalculated for each *i* (though not really meaningful)
- This is known as Cook's distance  $D_i$ . It can be shown that

$$
D_i = \frac{{r_i}^2}{p} \times \frac{h_i}{1 - h_i}
$$

- $D_i$  can be viewed as a combination of discrepancy and leverage.
- Observations with high values of  $D_i$  are considered influential

## **DFFITS**

• A similar measure is

$$
DFFITS_i = t_i \times \sqrt{\frac{h_i}{1 - h_i}}
$$

• In most cases (since  $t_i \approx r_i$ )

$$
D_i \approx \frac{DFFTS_i^2}{p}
$$

• A graphical alternative is to plot  $h_i$  vs  $t_i$  and look for unusual extreme values.

#### **Measures of influence: examples**

```
fm <- lm(weight ~ height * sex, Davis)
dfb <- dfbetas(fm); cooksd <- cooks.distance(fm)
id \leq cooksd >10xyplot(cooksd ~ seq_along(cooksd), grid = TRUE) +
   layer(panel.text(x[id], y[id], labels = rownames(Davis)[id], pos = 4, col = "grey50"))
```
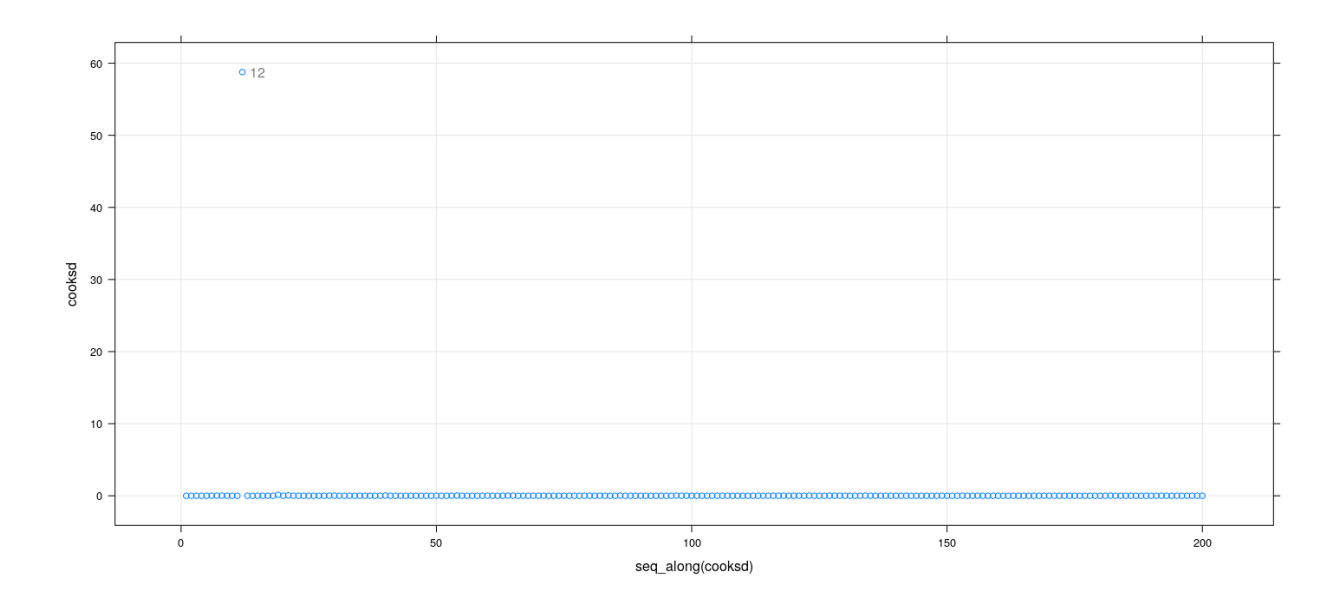

**xyplot**(**hatvalues**(fm) ~ **rstudent**(fm), grid = TRUE)

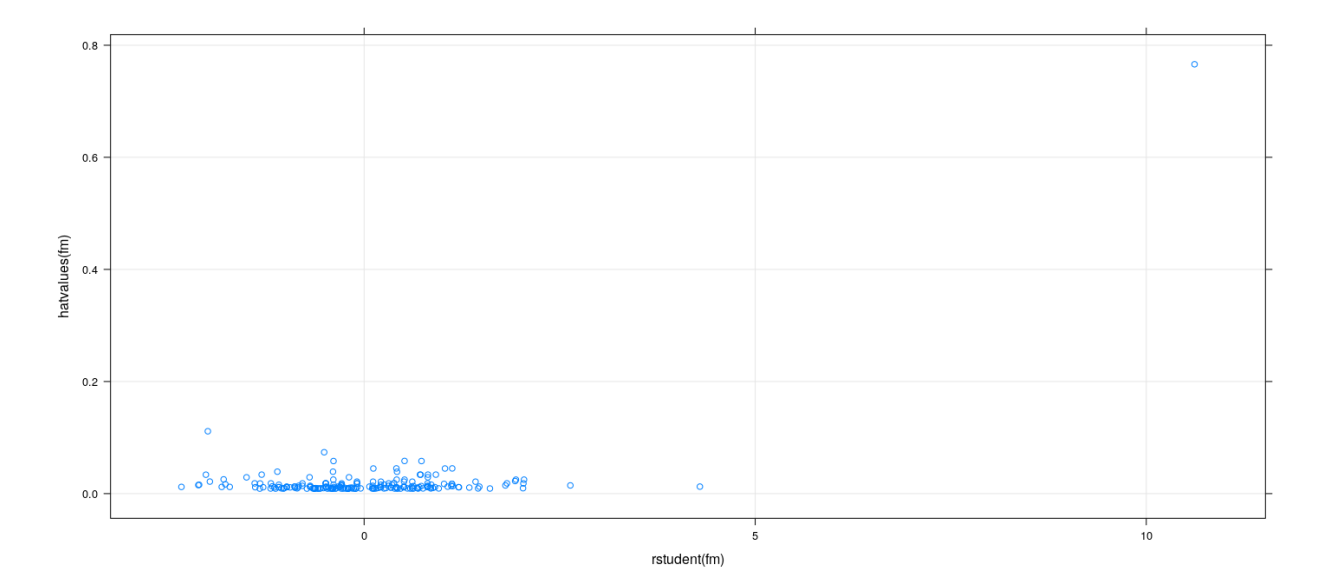

```
fm <- lm(prestige ~ education + income, Duncan, na.action = na.exclude)
dfb <- dfbetas(fm); cooksd <- cooks.distance(fm)
id \leq cooksd > 0.1xyplot(cooksd ~ seq_along(cooksd), grid = TRUE) +
    layer(panel.text(x[id], y[id], labels = rownames(Duncan)[id], pos = 4, col = "grey50"))
```
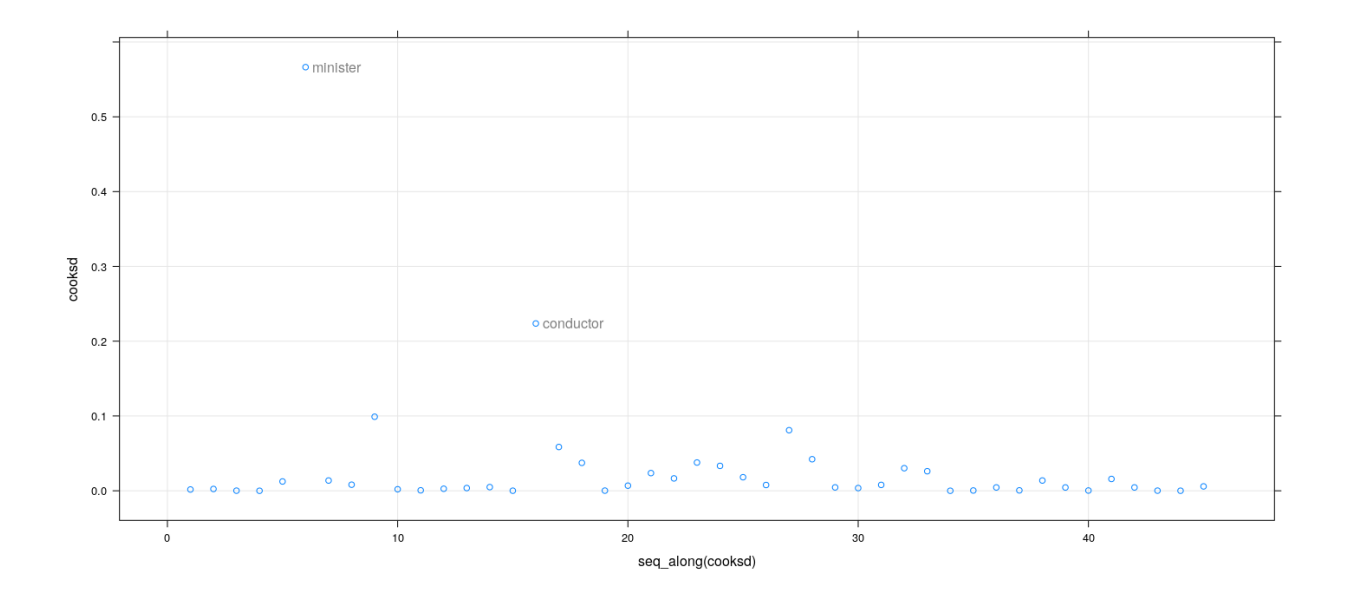

**splom**(**cbind**(Index = **seq\_along**(cooksd), dfb), grid = TRUE)

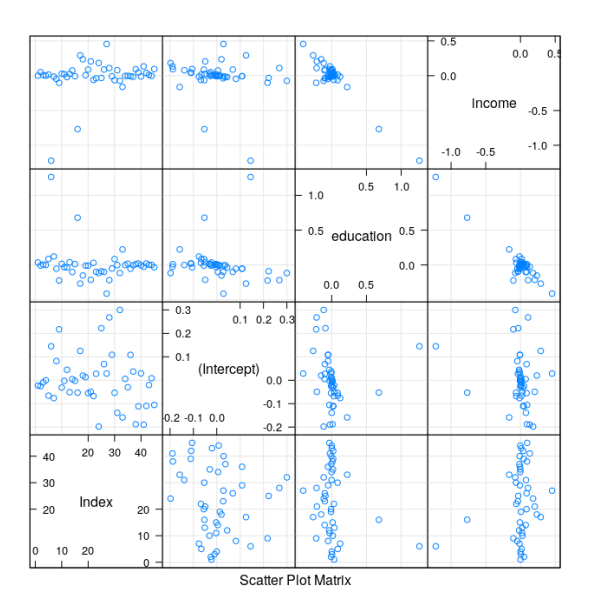

**xyplot**(**hatvalues**(fm) ~ **rstudent**(fm), grid = TRUE)

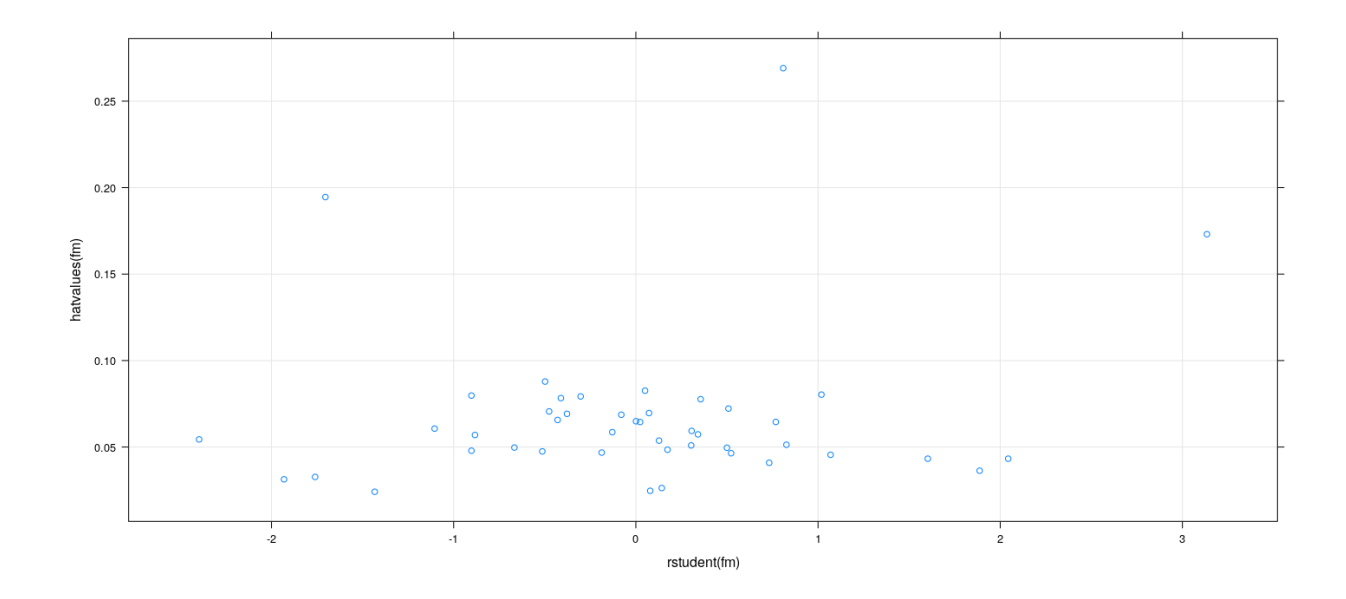

## **Influence on standard errors**

- Individual observations can also influence standard errors
- For example, standard error for estimated slope in simple linear regression  $y = \alpha + \beta x + \varepsilon$

$$
s.e.(\hat{\beta}) = \frac{\hat{\sigma}}{\sqrt{\sum_{i}(x_i - \bar{x})^2}}
$$

- High leverage + low discrepancy: may decrease standard error without influencing estimated coefficients
- Generally, we could measure influence by effect on size of joint confidence region of  $\hat{β}$
- Measure proposed by Belsley et al (1980)

$$
COVRATIO_i = \frac{|\hat{\sigma}_{(-i)}^2(\mathbf{X}^T\mathbf{X})_{(-i)}^{-1}|}{|\hat{\sigma}^2(\mathbf{X}^T\mathbf{X})^{-1}|}
$$
  
= 
$$
\frac{1}{(1-h_i)} \times \left(\frac{\hat{\sigma}_{(-i)}^2}{\hat{\sigma}^2}\right)^p = \frac{1}{(1-h_i)\left(\frac{n-p-1+t_i^2}{n-p}\right)^p}
$$

- Observations that increase precision have  $COV RATIO_i > 1$
- Observations that decrease precision have  $COVRATIO_i < 1$
- Look for values that differ from 1

#### **Measures of influence: examples**

```
fm <- lm(weight ~ height * sex, Davis)
covr <- covratio(fm)
id <- which(abs(covr-1) > 0.2)
xyplot(covr ~ seq_along(covr), grid = TRUE) +
   layer(panel.text(x[id], y[id], labels = rownames(Davis)[id], pos = 4, col = "grey50"))
```
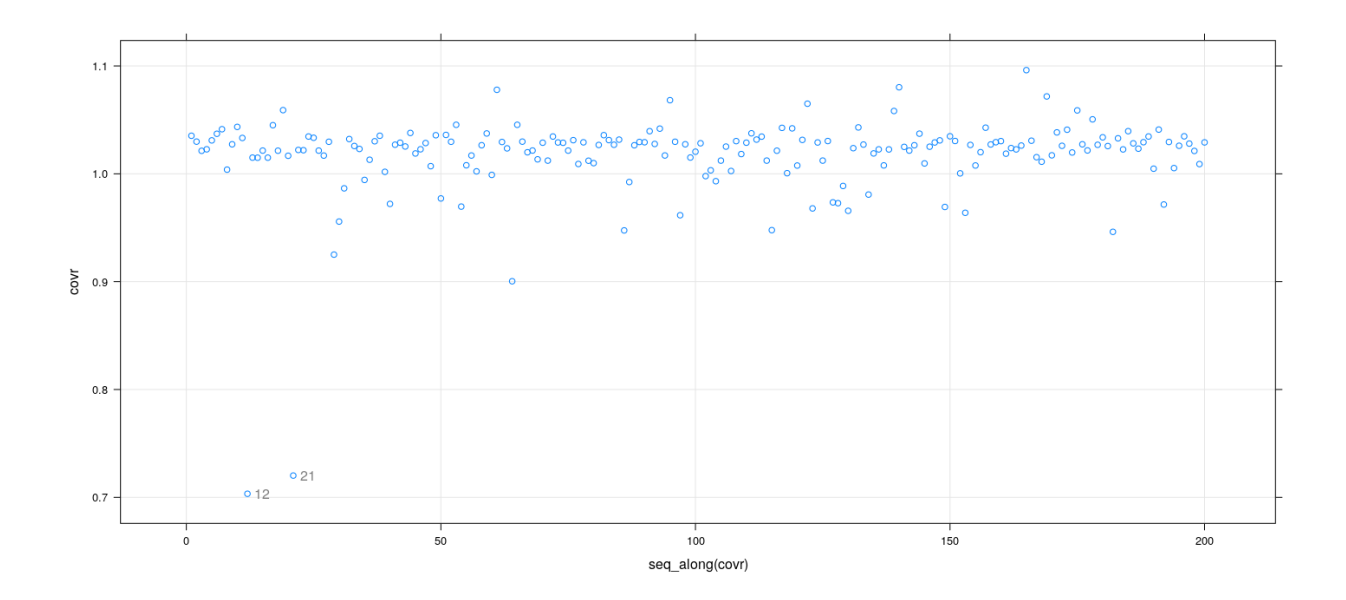

```
fm <- lm(prestige ~ education + income, Duncan, na.action = na.exclude)
covr <- covratio(fm)
id <- which(abs(covr-1) > 0.2)
xyplot(covr ~ seq_along(covr), grid = TRUE) +
    layer(panel.text(x[id], y[id], labels = rownames(Duncan)[id], pos = 4, col = "grey50"))
```
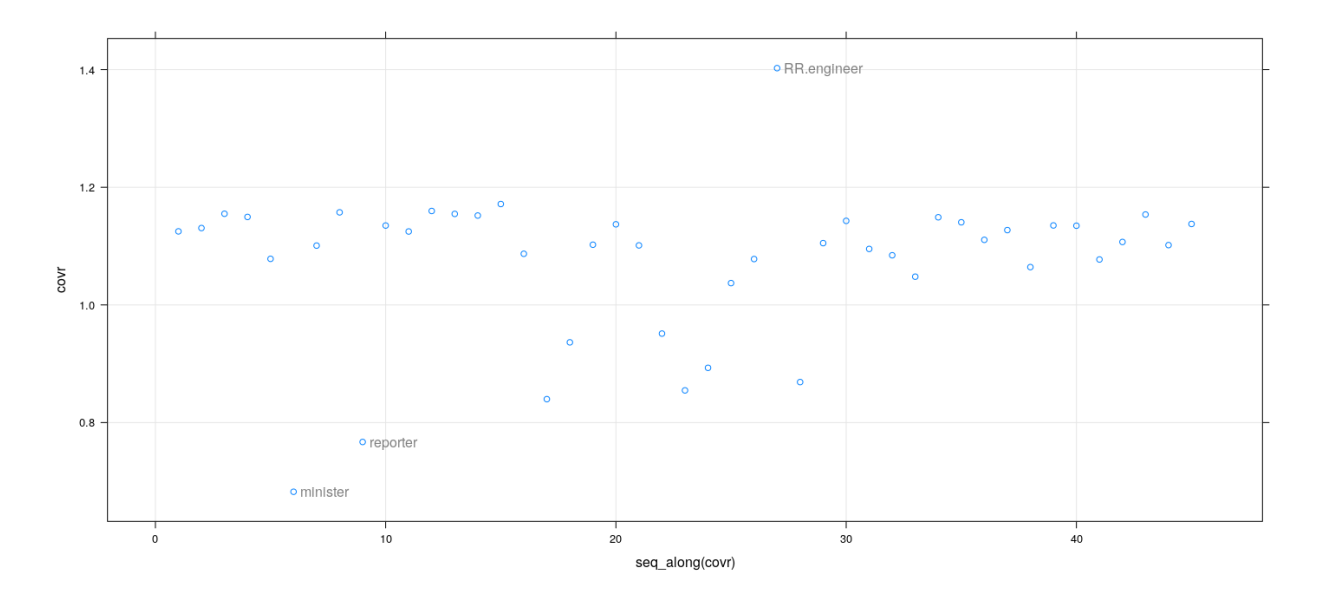

## **Numerical cutoffs**

- Blindly following numerical cutoffs is not recommended
- Most regression diagnostics are designed for graphical examination
- Still, numerical cutoffs can be a useful complement
- Particularly useful to indicate a "cutoff line" on a graph
- Hat values:  $2 \times \frac{p}{n}$  or  $3 \times \frac{p}{n}$  for small samples
- Studentized residuals:  $\pm 2$  (adjusted *p*-value for more formal test)
- *DF BET ASij*
	- $\overline{A}$  are standardized, an absolute cutoff of 1 or 2 is reasonable
	- $-$  For large *n*, a size adjusted cutoff  $2/\sqrt{n}$  is suggested by Belsley et all
- Cook's distance *D*: analogy with *F*-test gives a natural cutoff (Chatterjee and Hadi, 1988)

$$
D_i > \frac{4}{n-p}
$$

• Translates to cutoff for  $DFFITS$  using approximate relation with  $D_i$ 

$$
DFFITS_i > 2\sqrt{\frac{p}{n-p}}
$$

## **Jointly influential observations**

• Subsets of observations can be jointly influential, or can offset each other

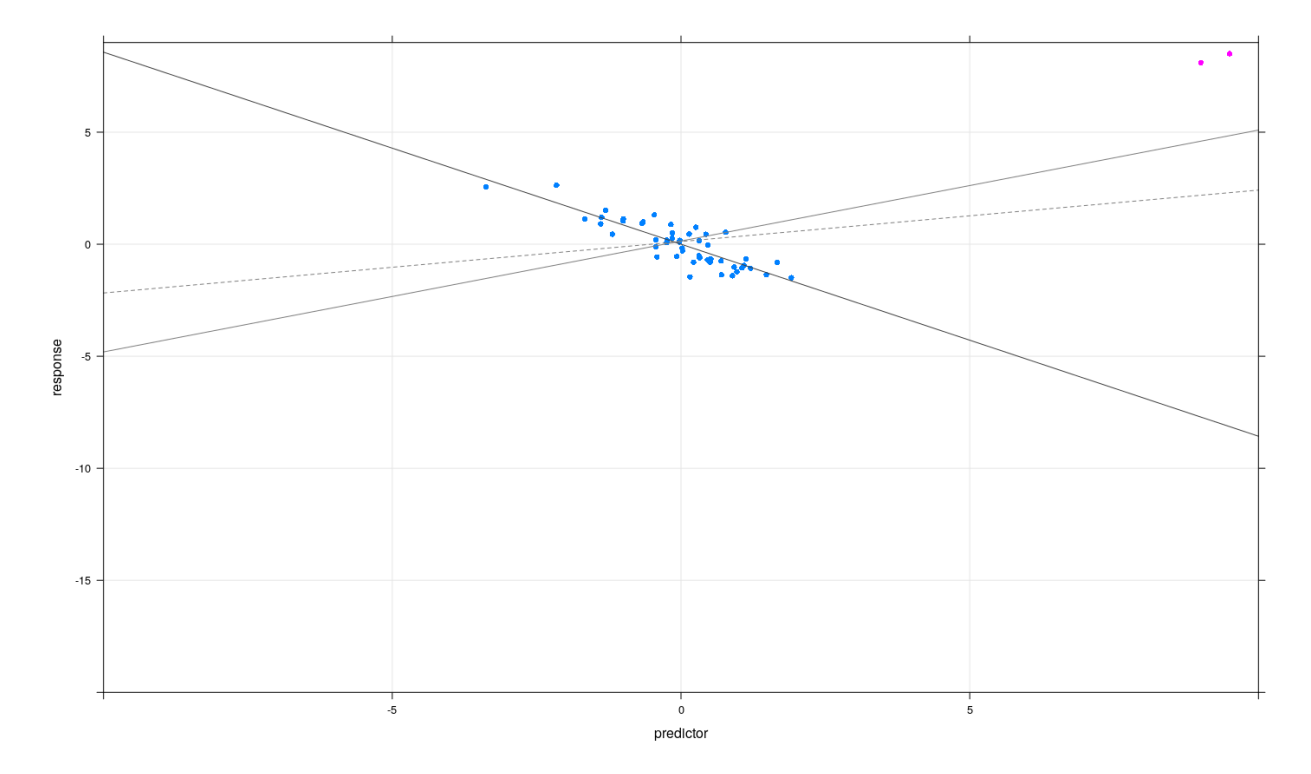

• Subsets of observations can be jointly influential, or can offset each other

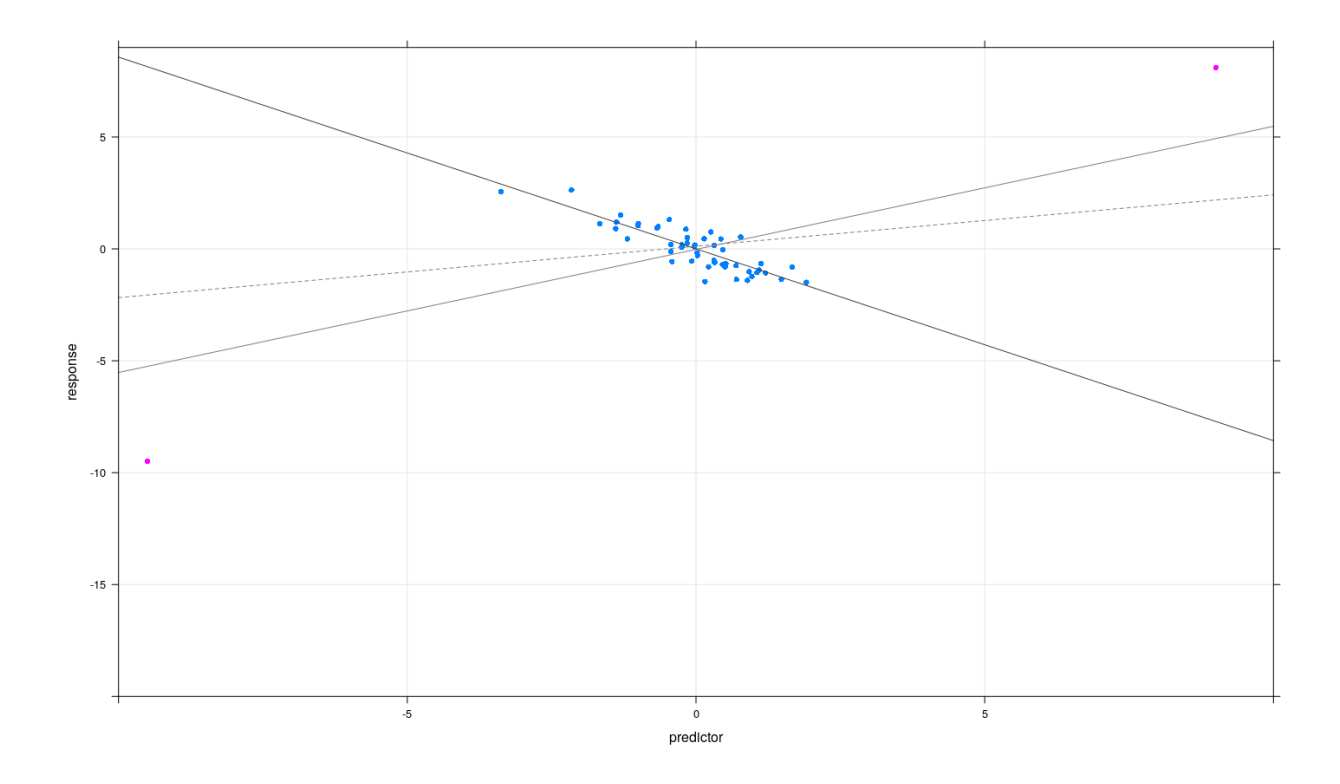

• Subsets of observations can be jointly influential, or can offset each other

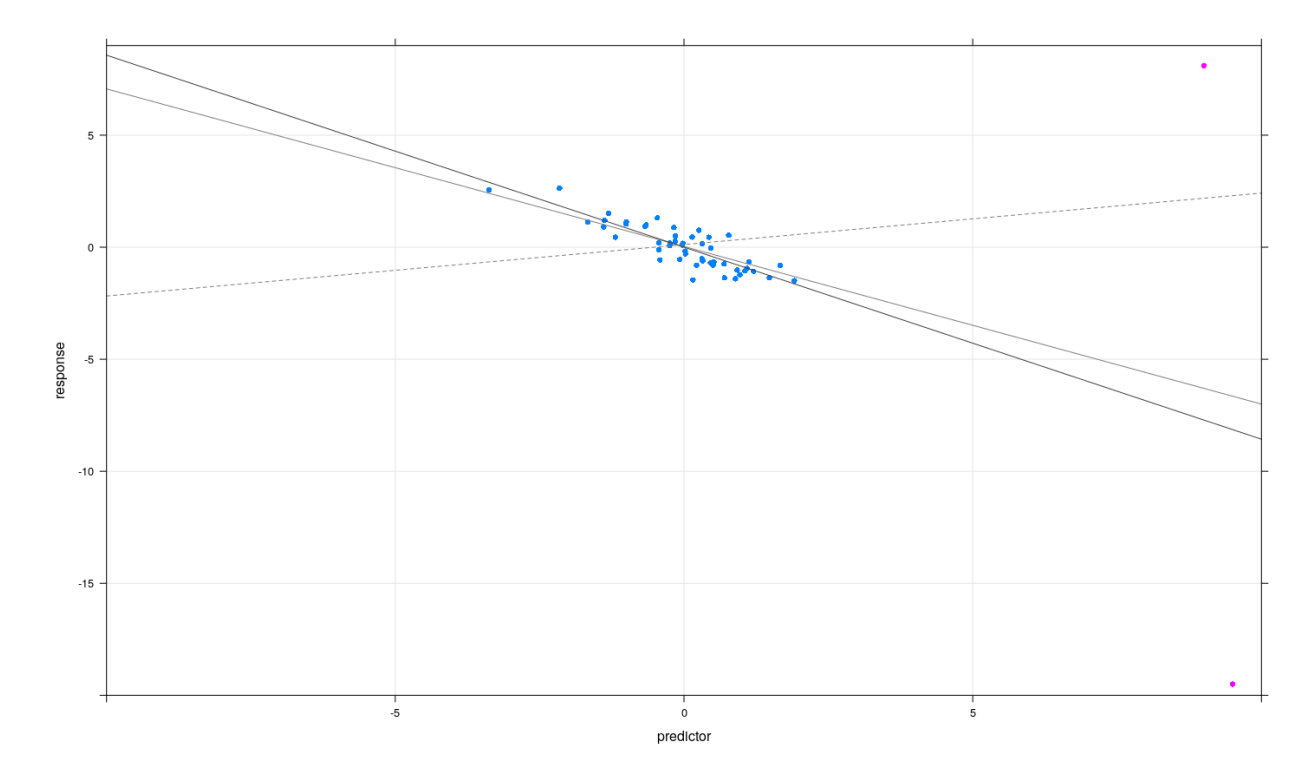

#### **Jointly influential observations: possible strategies**

- Find most influential observation
- If considered unusual, remove, re-fit model, and consider next most influential observation
- Can often work, but is not always successful
- Alternatively, extend Cook's distance to subsets of observations
- Number of possible subsets can become large

#### **Graphical alternative: partial regression / added variable plots**

- Insight: Jointly influential observations easy to detect visually for single covariate
- Can we reduce multiple regression to simple regression?
- Partial regression plots can do this, provided we focus on influence on one coefficient at a time

#### **Partial regression**

Question: What is the interpretation of  $\beta_j$  in the Mutiple regression model

$$
\mathbf{y} = \beta_0 \mathbf{1} + \beta_1 \mathbf{x}^{(1)} + \dots + \beta_j \mathbf{x}^{(j)} + \dots + \beta_p \mathbf{x}^{(p)}
$$

(where  $\mathbf{x}^{(j)}$  represents *j*-th column of **X**)

- $\beta_j$  is effect of *j*-th covariate  $x^{(j)}$  on response *y*
- *t*-test for  $\beta_j = 0$  tests significance of  $\beta_j$  *in the presence of* other covariates
- Significance determined by amount of reduction in total sum of squares

## **Partial regression: example**

```
Davis$dsex <- ifelse(Davis$sex == "M", 1, 0)
fm.full <- lm(weight ~ 1 + height + dsex, Davis)
fm.partial <- lm(weight ~ 1 + height, Davis)
sum(residuals(fm.full)^2)
[1] 27493.32
coef(fm.full)
(Intercept) height dsex
109.1141967 -0.3129827 22.4980107
coef(fm.partial)
(Intercept) height
25.2662278 0.2384059
Can we recover the additional effect of \beta_j from the partial model?
e.partial <- residuals(fm.partial)
```

```
fm.marginal <- lm(e.partial ~ dsex, Davis)
sum(residuals(fm.marginal)^2)
```
[1] 33166.05

**coef**(fm.marginal)

(Intercept) dsex -6.436995 14.629534

Can we recover the additional effect of  $\beta_j$  from the partial model?

```
e.partial <- residuals(fm.partial)
fm.marginal <- lm(e.partial ~ 0 + residuals(lm(dsex ~ 1 + height)), Davis)
sum(residuals(fm.marginal)^2)
[1] 27493.32
coef(fm.marginal)
residuals(lm(dsex ~ - 1 + height))22.49801
```
## **Partial regression / added variable plot for**  $\beta_i$

- Denote **X** excluding its *j*-th column by  $\mathbf{X}^{(-j)}$
- Regress **y** on  $\mathbf{X}^{(-j)}$ , denote residual vector by  $\mathbf{y}^{(j)}$
- Regress *j*-th column of **X** on  $\mathbf{X}^{(-j)}$ , denote residual vector by  $\mathbf{X}^{(j)}$
- In other words

$$
- \mathbf{y}^{(j)} = (\mathbf{I} - \mathbf{H}_{\mathbf{X}^{(-j)}})\mathbf{y}
$$

$$
- \mathbf{X}^{(j)} = (\mathbf{I} - \mathbf{H}_{\mathbf{X}^{(-j)}}) \mathbf{X}_{*j}
$$

- Plot  $\mathbf{y}^{(j)}$  against  $\mathbf{X}^{(j)}$
- This is useful because the coefficient of this regression is the same as  $\hat{\beta}_j$

## **Example: Duncan data**

```
library(car)
fm <- lm(prestige ~ education + income, Duncan)
avPlot(fm, "education")
```
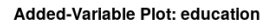

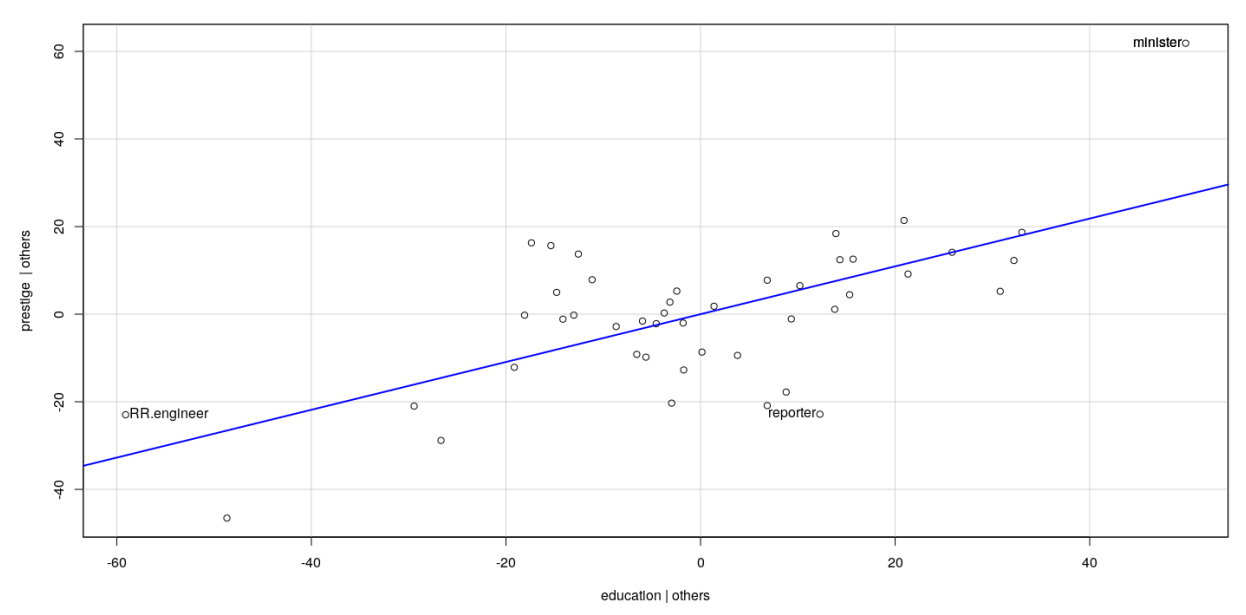

**library**(car) fm <- **lm**(prestige ~ education + income, Duncan) **avPlot**(fm, "income")

Added-Variable Plot: Income

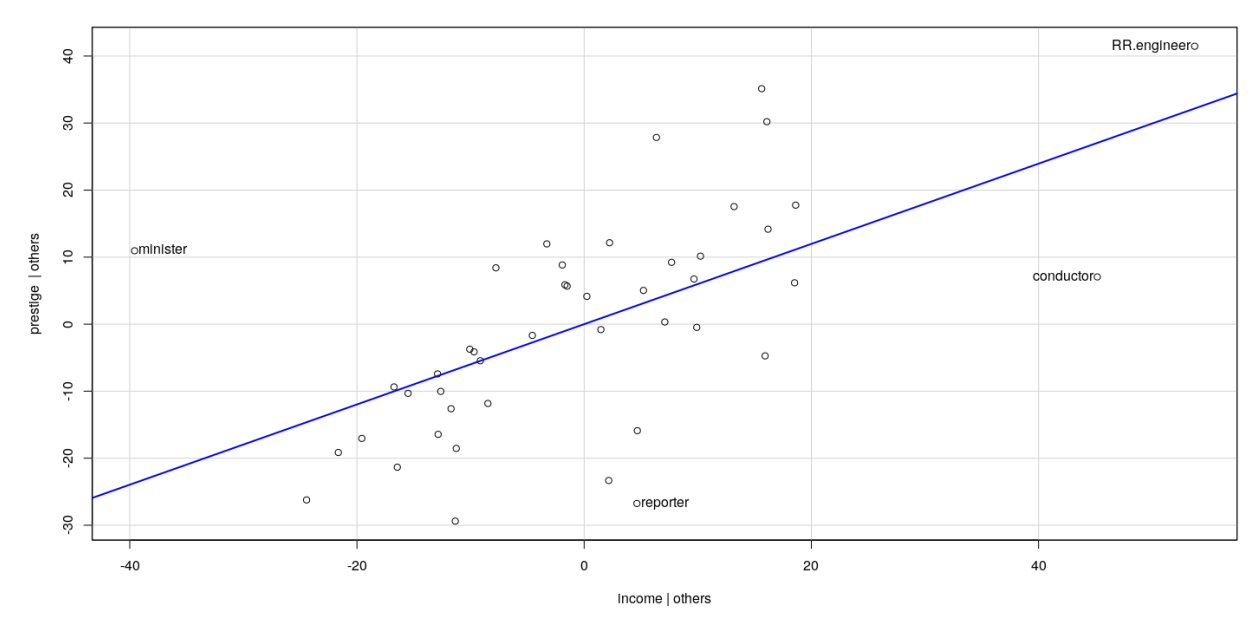

# **Example: Davis data**

fm <- **lm**(weight ~ 0 + sex + height:sex, Davis) **avPlots**(fm)

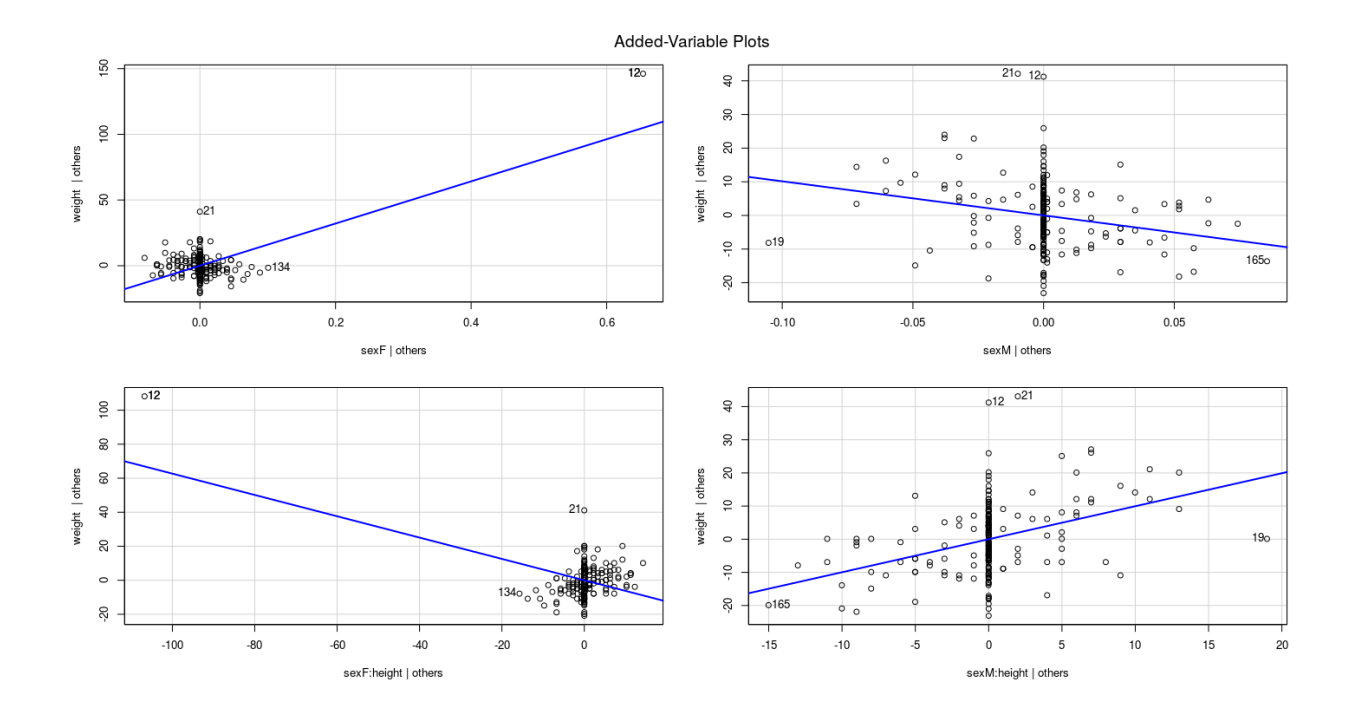

## **What should we do with unusual data?**

- Easy solution: discard
- This is sometimes the right thing to do, but should not be done automatically
- Unusual data may provide insight (e.g., Duncan's prestige data)
- It may indicate data recording errors (e.g., Davis data has values switched)

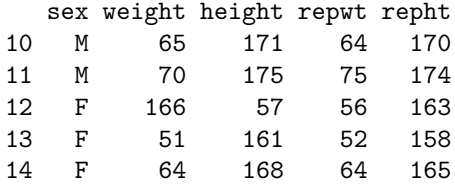

• Finally, can try alternatives to least squares: robust regression